## Göstergeler *(Devam ediyor)*

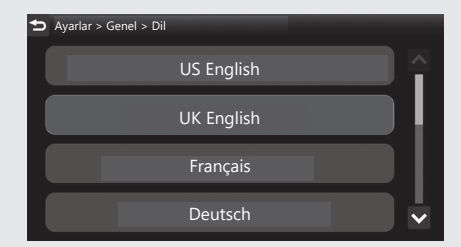

**3** Sürüş bilgilerine, önceki ekrana veya Ana ekrana dönünüz. CS.40 Yukarıdaki ayarları dokunmatik ekranı kullanarak da yapabilirsiniz.

**Varsayılan:** [İngiltere İngilizcesi]

## **Varsayılan Ayarları Geri Yükle**

Ayarlanan değerler varsayılan ayarlara döndürülebilir.

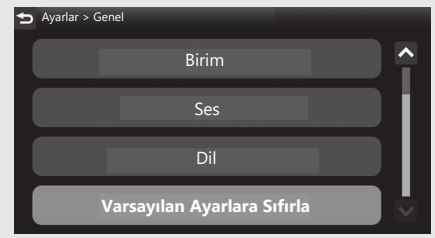

a [Varsayılan Ayarlara Sıfırla], öğesini seçiniz ve sonra **ENT** düğmesine basınız.

Kullanım Kılavuzu

Kullanım Kılavuzu